## **LLP Form 18**

## **INSTRUCTIONS FOR FILLING OF LLP EFORM – 18 (Application and Statement for conversion of a private company/ unlisted public company into limited liability partnership (LLP))**

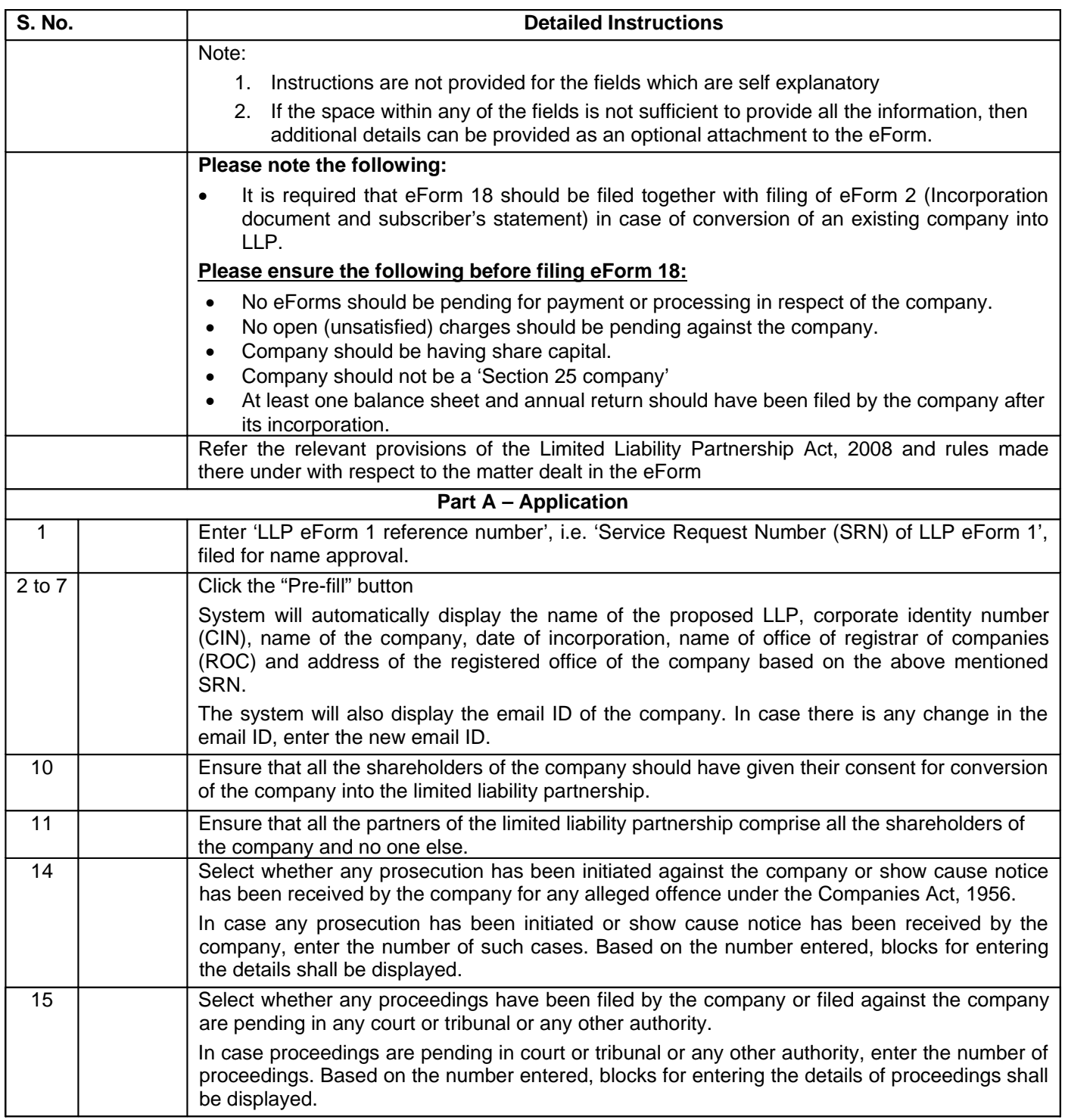

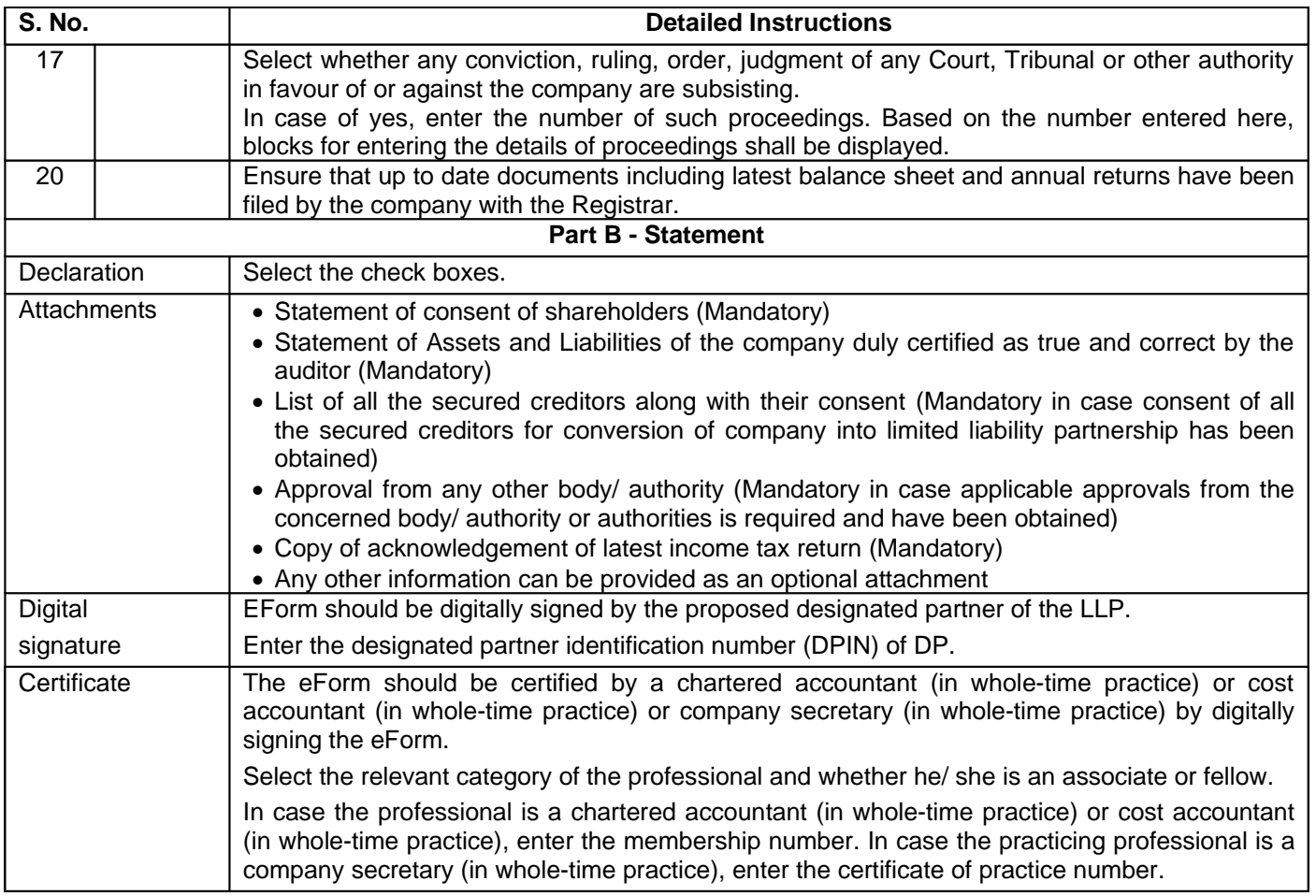

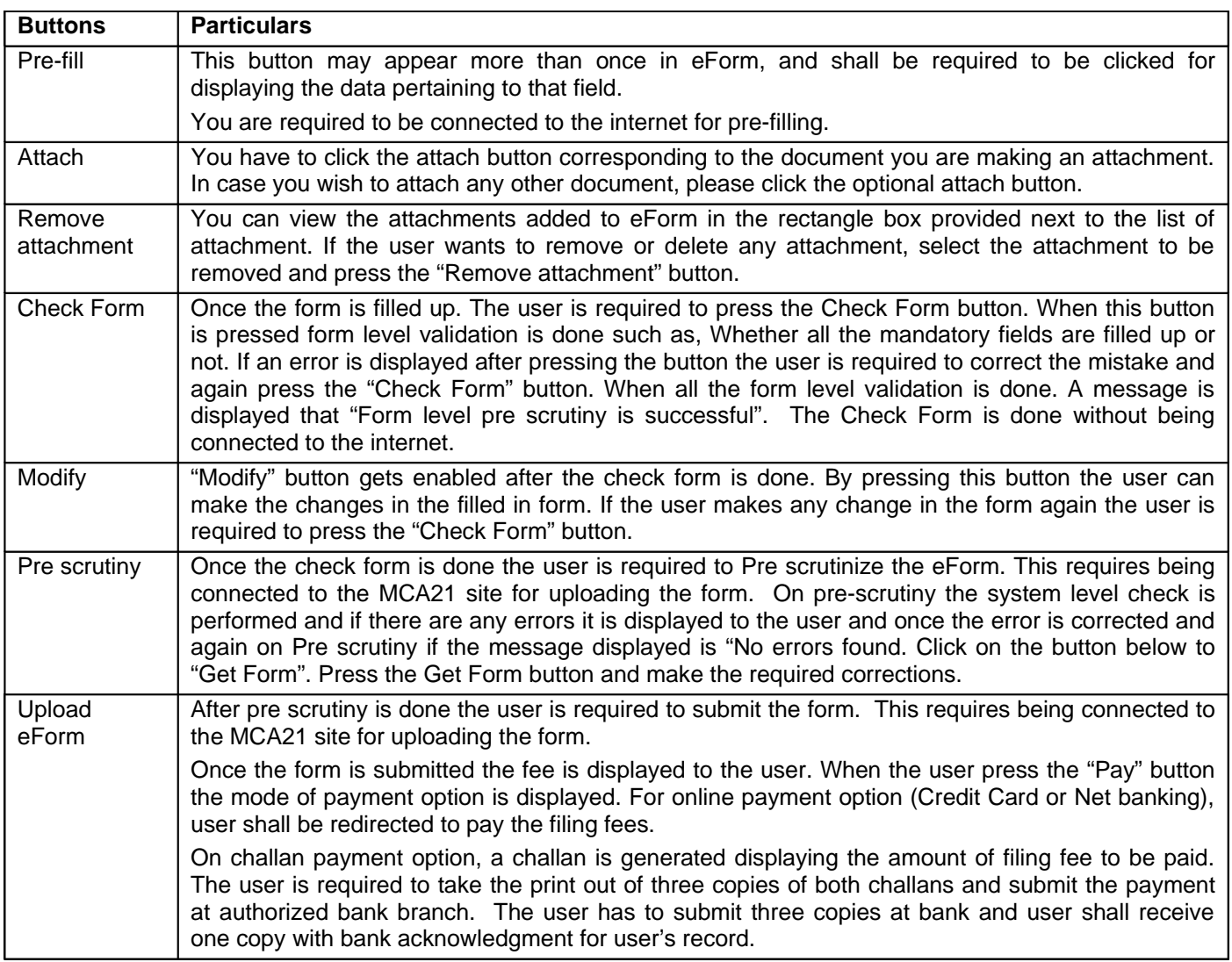

## **Common Instruction Kit**

Note: User is advised to refer to eForm specific instruction kit.